## МИНОБРНАУКИ РОССИИ Федеральное государственное бюджетное образовательное учреждение высшего образования «САРАТОВСКИЙ НАЦИОНАЛЬНЫЙ ИССЛЕДОВАТЕЛЬСКИЙ **ГОСУДАРСТВЕННЫЙ УНИВЕРСИТЕТ** ИМЕНИ Н.Г. ЧЕРНЫШЕВСКОГО»

Колледж радиоэлектроники имени П.Н. Яблочкова **YTBERWIAHO** И.Г. Малинский  $\left\langle \left\langle 49 \right\rangle \right\rangle$  $2023$   $r$ .

## Рабочая программа учебной дисциплины

Адаптивные информационные и коммуникационные технологии

09.02.07 Информационные системы и программирование

Профиль подготовки технологический (информационно-технологический с углубленным изучением математики и информатики)

> Квалификация выпускника программист Форма обучения очная

> > Саратов 2023

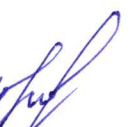

Разработчик: преподаватель В.В. Юрина Н Программа одобрена на заседании ЦК информационных систем  $\overline{M}$ программирования

от 1.04 2028 протокол № 8

Председатель ЦК информационных систем и программирования Thal E.B. Гожий

Директор колледжа радиоэлектроники имени П. Н. Яблочкова

O. B. Speyc

Зам. директора по УР

Н. Н. Чернова

Рабочая программа учебной дисциплины разработана на основе «Методических рекомендаций по разработке и реализации адаптированных образовательных программ среднего профессионального образования», утв. Минобрнауки России 20.04.2015 № 06-830вн (Письмо Минобрнауки России от 22.04.2015 № 06-443 «О направлении Методических рекомендаций») с учетом федерального государственного образовательного стандарта по специальности 09.02.07 Информационные системы и программирование (Приказ Минобрнауки России от 09.12.2016 № 1547 «Об утверждении федерального государственного образовательного стандарта среднего профессионального образования по специальности 09.02.07 Информационные системы и программирование»).

Организация-разработчик: ФГБОУ ВО «СГУ имени Н.Г. Чернышевского» Колледж радиоэлектроники имени П.Н. Яблочкова

Разработчик: Юрина В.В. – преподаватель Колледжа радиоэлектроники имени П.Н. Яблочкова

# СОДЕРЖАНИЕ

## стр.

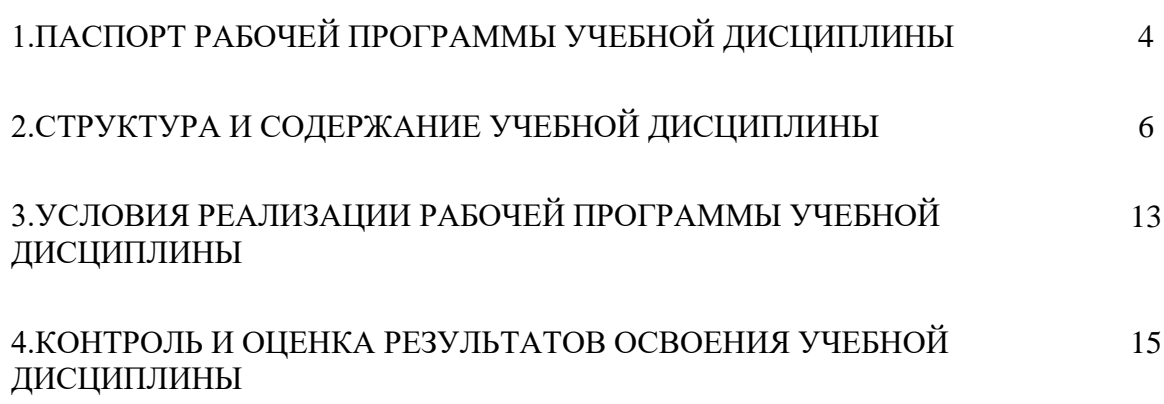

## **1 ПАСПОРТ РАБОЧЕЙ ПРОГРАММЫ УЧЕБНОЙ ДИСЦИПЛИНЫ**

Адаптивные информационные и коммуникационные технологии

#### **1.1 Область применения программы**

Рабочая программа учебной дисциплины является частью программы подготовки специалистов среднего звена в соответствии с ФГОС СПО по специальности 09.02.07 Информационные системы и программирование. Программа является частью обеспечения адаптации студентов с ОВЗ и инвалидностью.

#### **1.2 Место дисциплины в структуре основной профессиональной образовательной программы:** учебная дисциплина относится к общепрофессиональному учебному циклу.

#### **1.3 Цели и задачи дисциплины – требования к результатам освоения дисциплины:**

В результате освоения дисциплины обучающийся инвалид или обучающийся с ограниченными возможностями здоровья должен:

#### **уметь:**

- работать с программными средствами универсального назначения, соответствующими современным требованиям;
- использовать индивидуальные слуховые аппараты и звукоусиливающую аппаратуру (студенты с нарушениями слуха);
- использовать брайлевскую технику, видеоувеличители, программы синтезаторы речи, программы невизуального доступа к информации (студенты с нарушениями зрения);
- использовать адаптированную компьютерную технику, альтернативные устройства ввода информации, специальное программное обеспечение (студенты с нарушениями опорнодвигательного аппарата);
- осуществлять выбор способа представления информации в соответствии с учебными задачами;
- иллюстрировать учебные работы с использованием средств информационных технологий;
- использовать альтернативные средства коммуникации в учебной и будущей профессиональной деятельности;
- использовать специальные информационные и коммуникационные технологии в индивидуальной и коллективной учебной и будущей профессиональной деятельности;
- использовать приобретенные знания и умения в учебной и будущей профессиональной деятельности для эффективной организации индивидуального информационного пространства.

#### **знать:**

- основы современных информационных технологий переработки и преобразования текстовой, табличной, графической и другой информации;
- современное состояние уровня и направлений развития технических и программных средств универсального и специального назначения;
- приемы использования сурдотехнических средств реабилитации (студенты с нарушениями слуха);
- приемы использования тифлотехнических средств реабилитации (студенты с нарушениями зрения);
- приемы использования компьютерной техники, оснащенной альтернативными устройствами ввода-вывода информации (студенты с нарушениями опорно-двигательного аппарата);
- приемы поиска информации и преобразования ее в формат, наиболее подходящий для восприятия с учетом ограничений здоровья.

ОК и ПК, которые актуализируются при изучении учебной дисциплины:

ОК 01. Выбирать способы решения задач профессиональной деятельности, применительно к

различным контекстам.

ОК 02. Использовать современные средства поиска, анализа и интерпретации информации и информационные технологии для выполнения задач профессиональной деятельности.

ОК 03. Планировать и реализовывать собственное профессиональное и личностное развитие, предпринимательскую деятельность в профессиональной сфере, использовать знания по финансовой грамотности в различных жизненных ситуациях.

ОК 04. Эффективно взаимодействовать и работать в коллективе и команде.

ОК 05. Осуществлять устную и письменную коммуникацию на государственном языке Российской Федерации с учетом особенностей социального и культурного контекста.

ОК 09. Пользоваться профессиональной документацией на государственном и иностранном языках.

ПК 1.6. Разрабатывать модули программного обеспечения для мобильных платформ.

ПК 4.1. Осуществлять инсталляцию, настройку и обслуживание программного обеспечения компьютерных систем.

ПК 4.2 Осуществлять измерения эксплуатационных характеристик программного обеспечения компьютерных систем.

ПК 4.3 Выполнять работы по модификации отдельных компонент программного обеспечения в соответствии с потребностями заказчика.

ПК 4.4 Обеспечивать защиту программного обеспечения компьютерных систем программными средствами.

#### **1.4. Количество часов на освоение программы дисциплины:**

учебной нагрузки обучающегося – 100 часов, в том числе:

учебной нагрузки обучающегося во взаимодействии с преподавателем – 88 часов;

самостоятельной учебной работы обучающегося – 12 часов;

практической подготовки – 50 часов.

# **2 СТРУКТУРА И СОДЕРЖАНИЕ УЧЕБНОЙ ДИСЦИПЛИНЫ**

## **2.1 Объем учебной дисциплины и виды учебной работы**

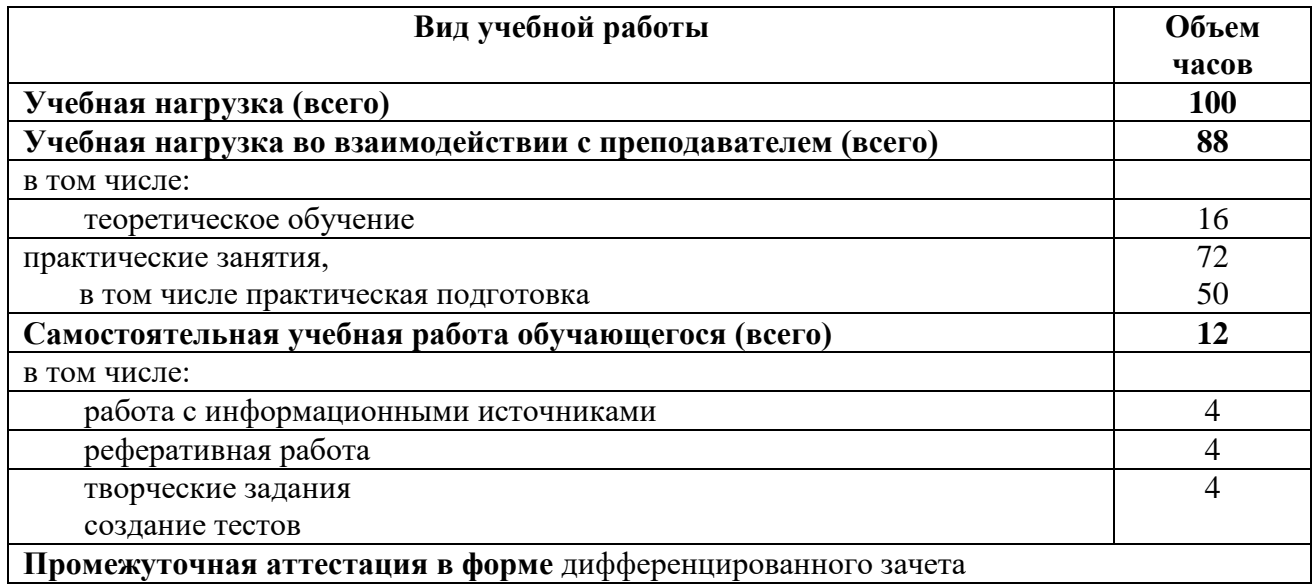

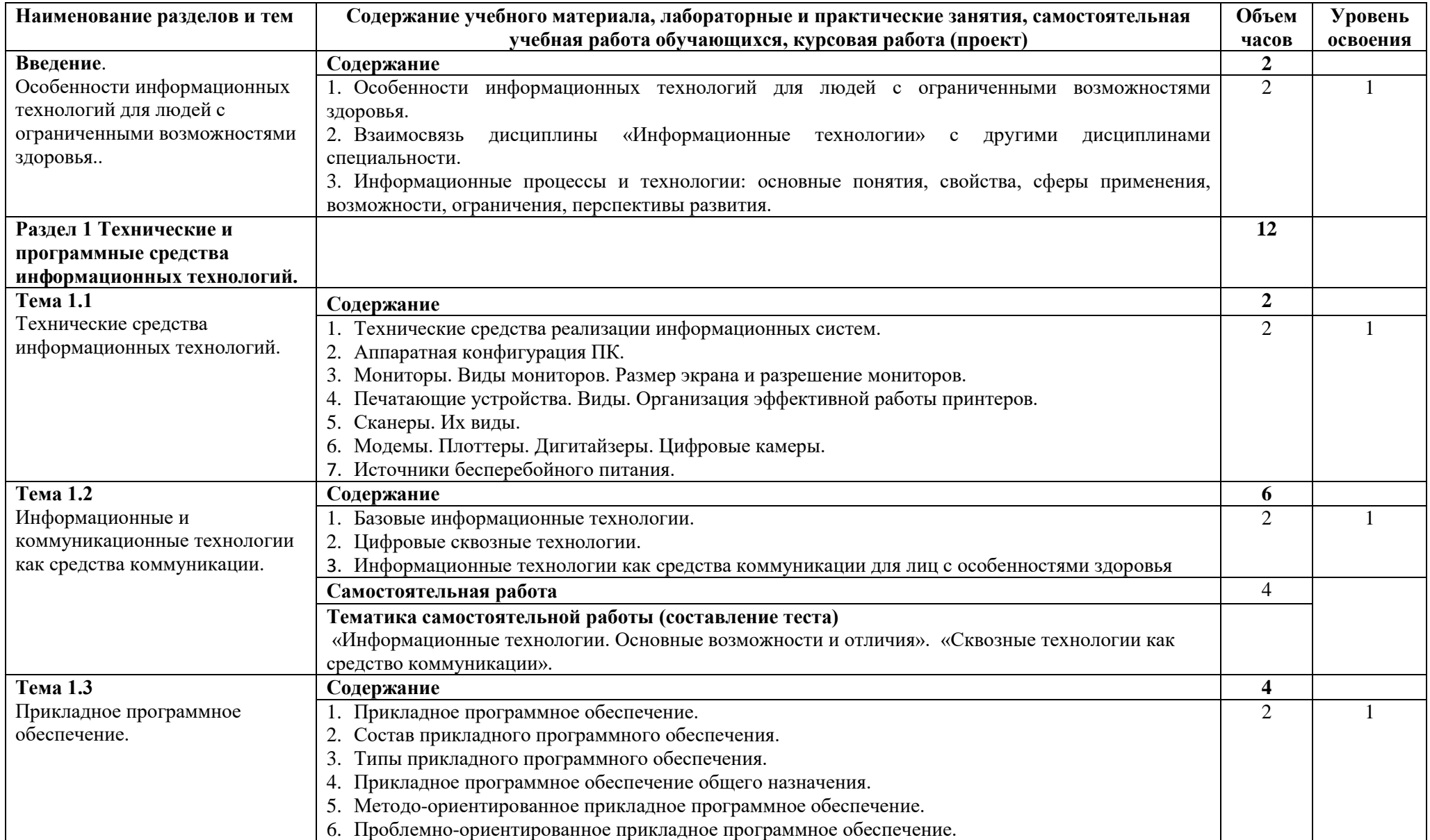

# **2.2 Тематический план и содержание учебной дисциплины** Адаптивные информационные и коммуникационные технологии

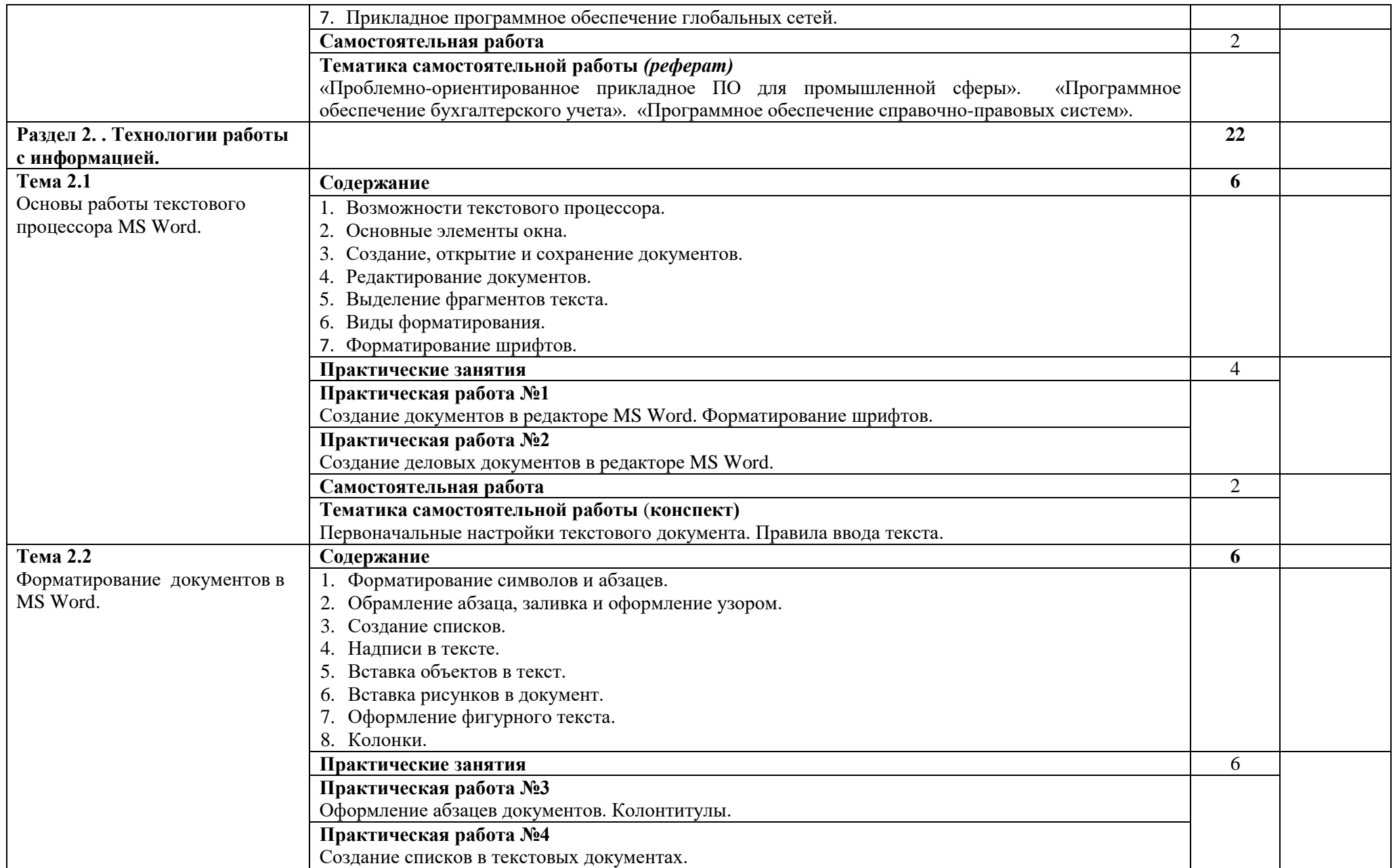

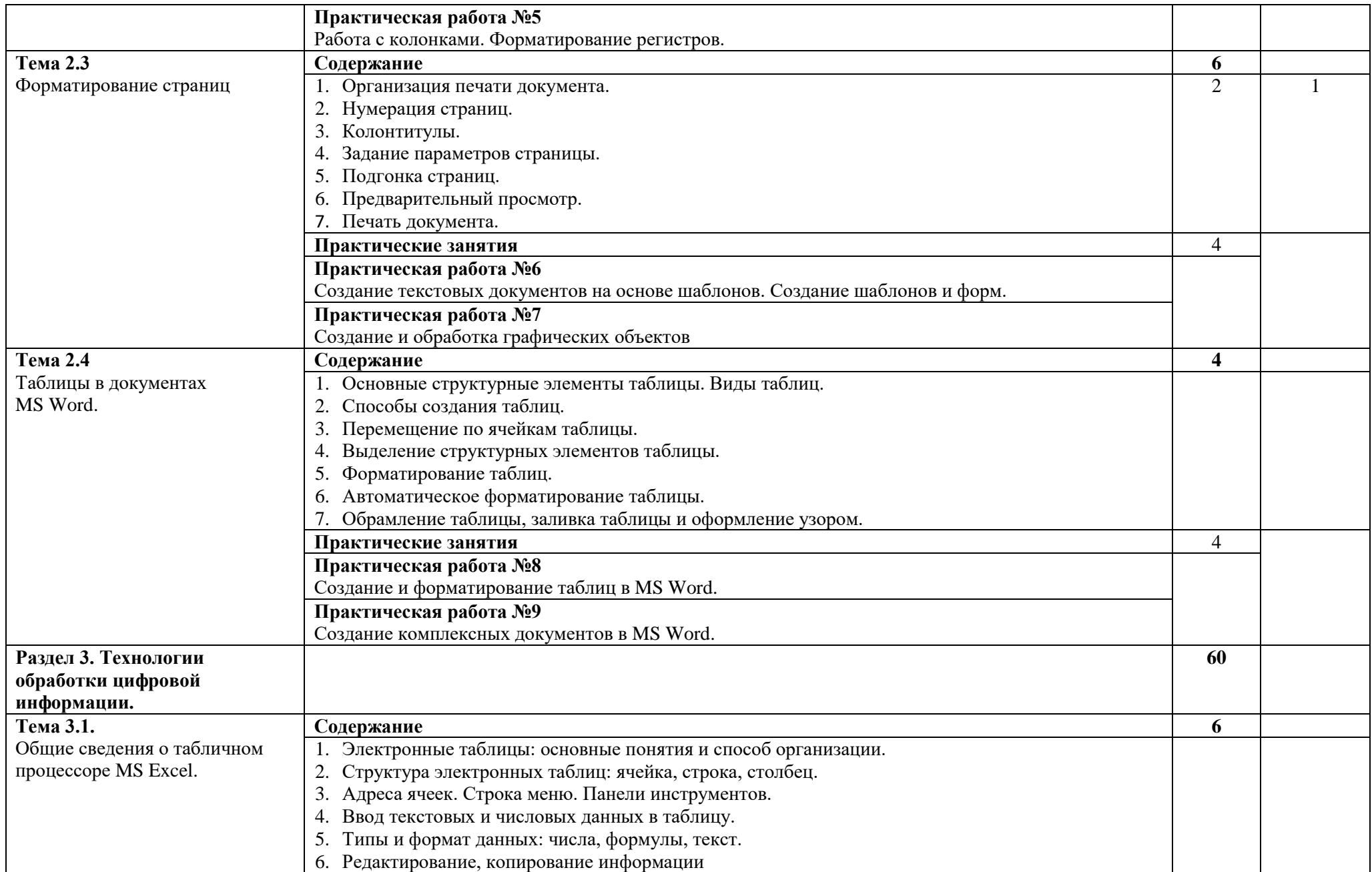

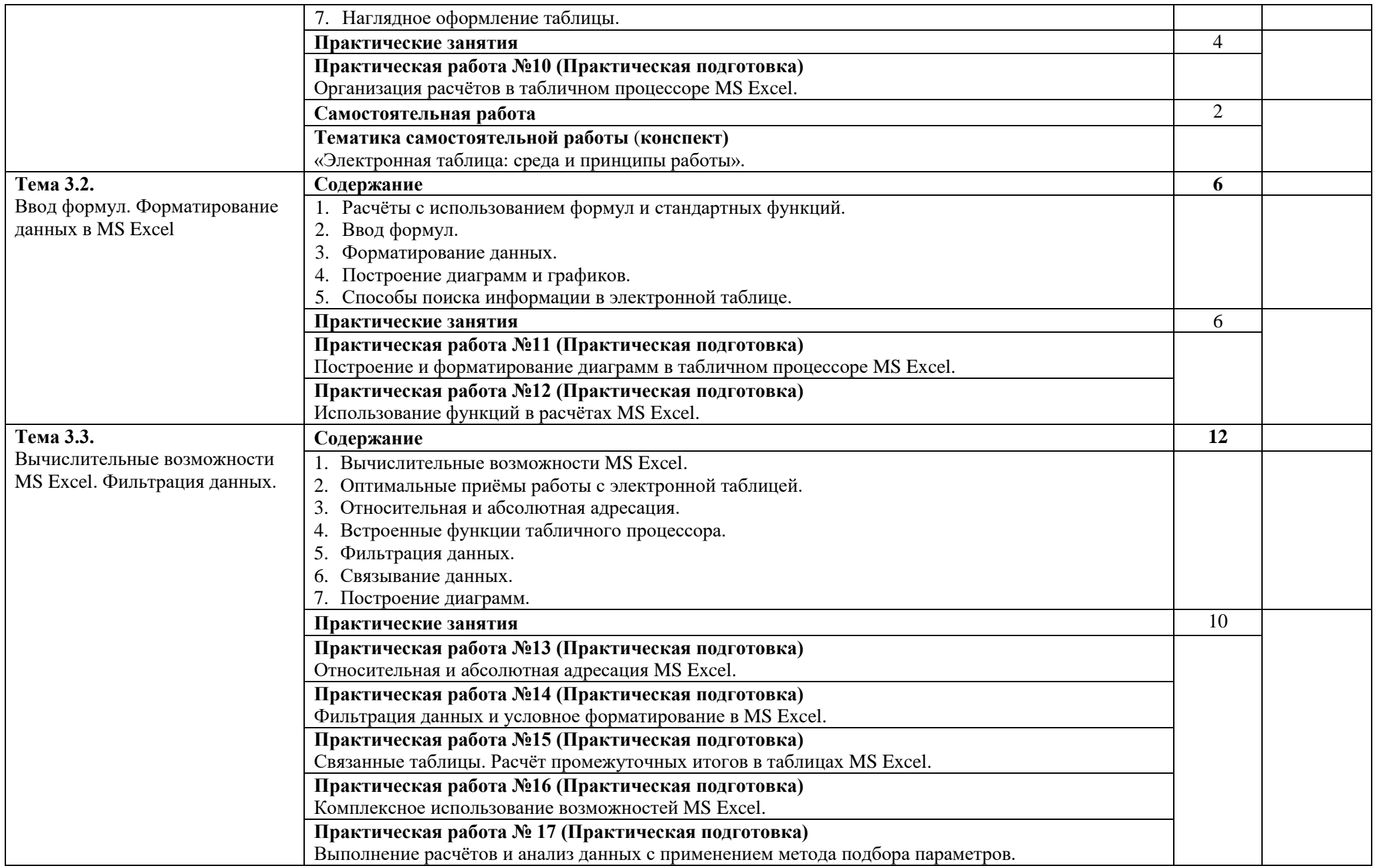

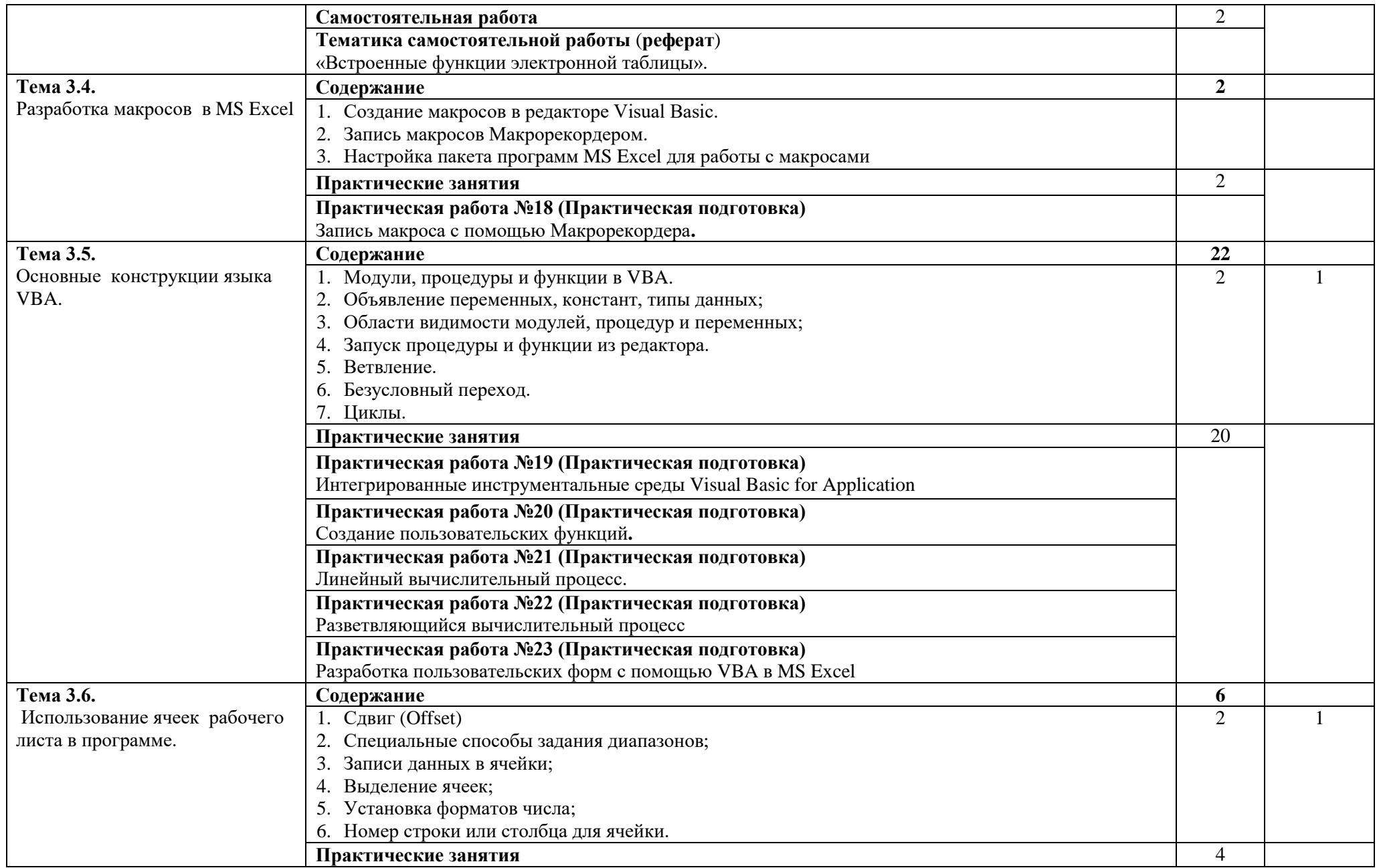

![](_page_12_Picture_193.jpeg)

Для характеристики уровня освоения учебного материала используются следующие обозначения:

- 1. ознакомительный (узнавание ранее изученных объектов, свойств);
- 2. репродуктивный (выполнение деятельности по образцу, инструкции или под руководством)
- 3. продуктивный (планирование и самостоятельное выполнение деятельности, решение проблемных задач)

### **3 УСЛОВИЯ РЕАЛИЗАЦИИ ПРОГРАММЫ УЧЕБНОЙ ДИСЦИПЛИНЫ**

Реализация рабочей программы предусматривает возможность использования различных образовательных технологий, в том числе дистанционного обучения.

При реализации рабочей программы для обучающихся инвалидов и лиц с ограниченными возможностями здоровья (далее – ОВЗ) предусмотрено информационное обеспечение обучения, включающее предоставление учебных материалов в различных формах.

В рамках освоения рабочей программы осуществляется практическая подготовка обучающихся. Практическая подготовка – форма организации образовательной деятельности при освоении образовательной программы в условиях выполнения обучающимися определенных видов работ, связанных с будущей профессиональной деятельностью и направленных на формирование, закрепление, развитие практических навыков и компетенций.

Практическая подготовка осуществляется в колледже и в следующих структурных подразделениях СГУ:

УЦИТ СГУ имени Н.Г. Чернышевского,

Вычислительный центр СГУ имени Н.Г. Чернышевского,

а также на приведенных ниже предприятиях и в организациях:

- АО «НПП «Контакт»;
- АО «КБПА»;
- $AO \triangleleft CAS$ »;
- АО «НПП «Алмаз»;
- АО «Транспортное машиностроение»;
- ПАО «СЭЗ имени Серго Орджоникидзе»;
- ООО «СЭПО-ЗЭМ»;
- ООО «Источник»;
- ООО «Роберт Бош Саратов»;
- ООО «НПФ «Вымпел»;
- ООО «Геофизмаш»;
- ООО «КАРСАР»;
- ООО «Бош Пауэр Тулз»;
- АО «Саратовский полиграфический комбинат»;
- ООО Энгельсское приборостроительное объединение «Сигнал»;
- АО Энгельсское опытно-конструкторское бюро «Сигнал» им. А.И. Глухарева;
- ЗАО «СПГЭС»;
- ООО Завод «Саратовгазавтоматика»;
- АО «КБ «Электроприбор»;
- Саратовское отделение ООО внедренческая фирма «ЭЛНА»;
- ООО «ИНТЕРКАРА».

#### **3.1 Материально-техническое обеспечение**

Материально-техническое обеспечение реализации программы дисциплины отвечает не только общим требованиям, определенным в ФГОС СПО по специальности 09.02.07 Информационные системы и программирование, но и особым образовательным потребностям каждой категории обучающихся инвалидов и обучающихся с ограниченными возможностями здоровья.

Реализация программы дисциплины требует наличия учебного кабинета информатики, оснащенного следующим оборудованием:

- рабочее место преподавателя;
- рабочие места для обучающихся, в том числе с различными видами ограничений здоровья;
- учебные наглядные пособия (таблицы, плакаты);
- тематические папки дидактических материалов;
- комплект учебно-методической документации;
- комплект учебников (учебных пособий);
- технические средства обучения, в том числе для обучающихся с различными видами ограничений здоровья (компьютер, мультимедиа комплекс, интерактивная доска).

#### 3.2. Информационное обеспечение обучения Перечень учебных изданий, Интернет-ресурсов, дополнительной литературы

Основные источники:

- Королев, В. Т. Информационные технологии в профессиональной деятельности:  $\mathbf{1}$ учебное пособие / В. Т. Королев. - Москва: КноРус, 2021. - 357 с. - Текст: электронный. - URL: https://book.ru/book/940129 (дата обращения: 10.05.2023). - Режим лоступа: по подписке.
- Синаторов, С. В. Информационные технологии в профессиональной деятельности:  $\overline{2}$ учебное пособие / С. В. Синаторов, О. В. Пикулик. - Москва: ИНФРА-М, 2022. - 277 с. - (Среднее профессиональное образование). - Текст : электронный. - URL : https://znanium.com/read?id=389473 (дата обращения 06.05.2023). - Режим доступа: по полписке.
- Синаторов, С. В. Информационные технологии. Задачник : учебное пособие / С. В.  $\overline{3}$ Синаторов. - Москва: КноРус, 2020. - 253 с. - Текст: электронный. - URL : https://book.ru/book/934646 (дата обращения: 10.05.2023). – Режим доступа: по подписке.

Дополнительные источники:

- Федотова, Е. Л. Информационные технологии в профессиональной деятельности:  $\mathbf{1}$ учебное пособие / Е. Л. Федотова. – Москва: ФОРУМ: ИНФАРМ-М, 2018. – 367 с. – (Среднее профессиональное образование). - Текст : электронный. - URL : https://znanium.com/read?id=76221 (дата обращения 06.05.2023). - Режим доступа: по подписке.
- Хлебников, А. А. Информационные технологии: учебник / А. А. Хлебников. Москва:  $\overline{2}$ КноРус, 2018. - 465 с. - Текст: электронный. - URL: https://book.ru/book/927689 (дата обращения: 10.05.2023). – Режим доступа: по подписке.
- Бойко, Г. М. Информационные технологии. Практикум: учебное пособие / Г. М. Бойко. 3 – Железногорск: ФГБОУ ВО СПСА ГПС МЧС России, 2020. - 109 с.: ил. - Текст: электронный. - URL : https://znanium.com/catalog/product/1202001 (дата обращения  $10.05.2023$ ). – Режим доступа: по подписке.

Means

### **4 КОНТРОЛЬ И ОЦЕНКА РЕЗУЛЬТАТОВ ОСВОЕНИЯ УЧЕБНОЙ ДИСЦИПЛИНЫ**

Контроль и оценка результатов освоения дисциплины осуществляется преподавателем в процессе проведения лабораторных занятий, а также выполнения обучающимися индивидуальных заданий, проектов, исследований.

Формы и методы контроля и оценки результатов обучения адаптированы для обучающихся инвалидов и лиц с ОВЗ с учетом индивидуальных психофизических особенностей (устно, письменно на бумаге, письменно на компьютере, в форме тестирования и т.п.). При необходимости предусмотрено для них увеличение времени на подготовку к зачету, а также предоставление дополнительного времени для подготовки ответа на зачете и проведение аттестации в несколько этапов.

![](_page_15_Picture_280.jpeg)

![](_page_16_Picture_156.jpeg)